## **IPOS EXY5014ORK10**

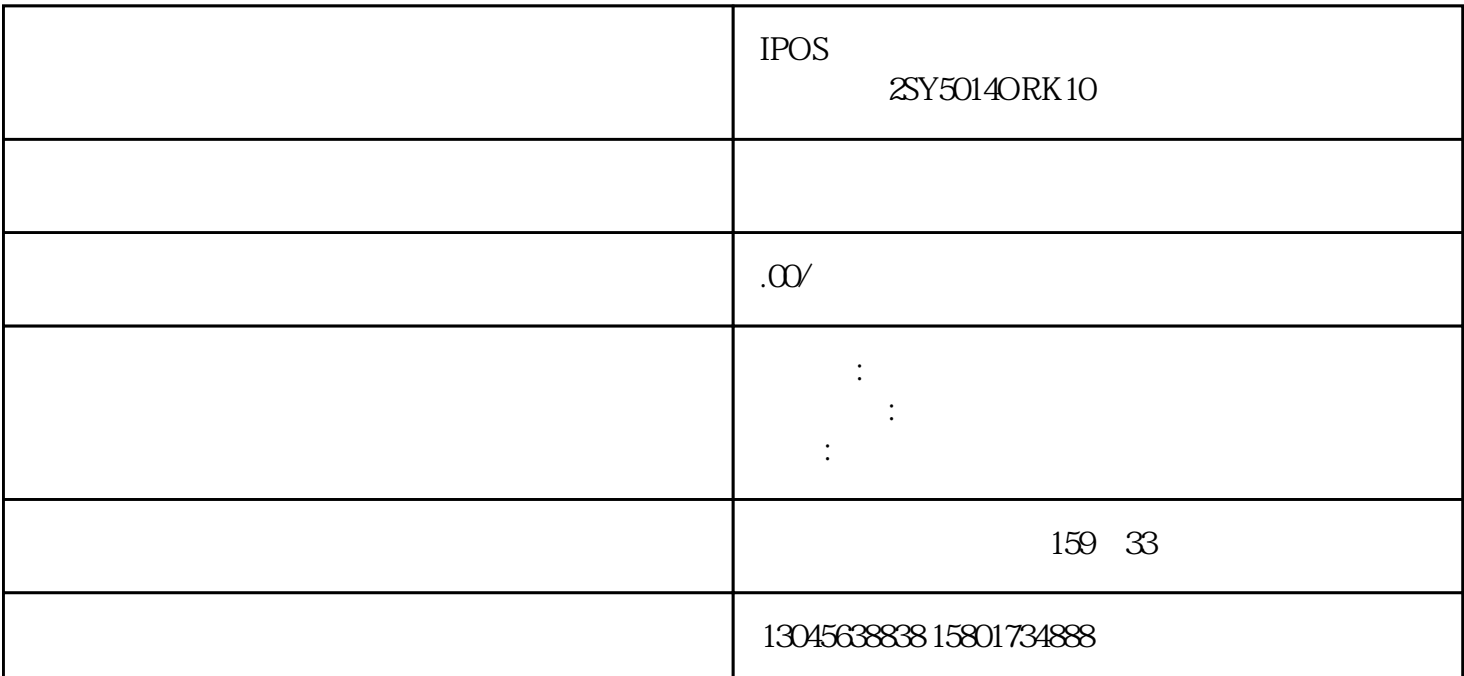

 $SIPOS$ 特点: 采用内置一体化变频器来控制输出轴转速-从而可根据实际需要对阀门进控制 。采用内置一体  $\sim$  0.000  $\approx$  0.000  $\approx$  0.000  $220V$ ) (380V)  $\mathcal{L}$  - and  $\mathcal{L}$  - and  $\mathcal{L}$  -  $\mathcal{L}$  -  $\mathcal$ , and  $\sigma_{\rm eff}$  are defined by the definition of the definition  $\sigma_{\rm eff}$  -equation  $\sigma_{\rm eff}$  $SIPOS$  $\sim$  1 and  $\sim$  1.1 and  $\sim$  1.1 and  $\sim$  1.1 and  $\sim$  1.1 and  $\sim$  1.1 and  $\sim$  1.1 and  $\sim$  1.1 and  $\sim$  1.1 and  $\sim$  1.1 and  $\sim$  1.1 and  $\sim$  1.1 and  $\sim$  1.1 and  $\sim$  1.1 and  $\sim$  1.1 and  $\sim$  1.1 and  $\sim$  1.1 and  $\$  $($  ) 3 4 (  $)$ ; 5

 $\begin{tabular}{lllllllll} \multicolumn{2}{c}{\textbf{SIPOS}} & & & & & & & \\ & & \multicolumn{2}{c}{\textbf{ENTER}} & \multicolumn{2}{c}{\textbf{SIPAS}} & \multicolumn{2}{c}{\textbf{ENTER}} & \multicolumn{2}{c}{\textbf{SIPAS}} & \multicolumn{2}{c}{\textbf{SIPAS}} & \multicolumn{2}{c}{\textbf{SIPAS}} & \multicolumn{2}{c}{\textbf{SIPAS}} & \multicolumn{2}{c}{\textbf{SIPAS}} & \multicolumn{2}{c}{\textbf{SIPAS}} & \multicolumn{2}{c}{\textbf{SIPAS}} & \mult$ 1 " LOCAR REMOTE" " LOCPAR" 2 "ENTER"确认键后菜单显示"Sprache lang.",再按向下键(↓)后,画面显示"COMMISSIONING  $\sim$  3 " ENTER"  $\sim$  "0000"  $\sim$  "9044"  $\sim$ 9", "ENTER" o "ENTER" 4 "4" "ENTER" 4 "4" "ENTER" 4 " close direction" " clockwise" 5 " closing speed" ENTER" (COOKWISE)<br>
"Conting speed" "ENTER" 6 3 "COOKS "ENTER" "ENTER" 6 3 "COOKS " COOKS " COOKS " COOKS " COOKS " COOKS " COOKS " COOKS " COOKS " COOKS " COOKS " COOKS " COOKS " COOKS " COOKS " COOKS " COOKS " COOKS " COO when  $\text{S}$  is the ENTER" and  $\text{S}$  is the set of  $\text{S}$  is the set of  $\text{C}$ ut-off mode cl." " travel-dependent" " torque-dependent" " cut -off mode op." " travel-dependent" " travel-dependent" version of the max cl. torque", the max op. torque ", and ", and ", and ", and ", and ", and ", and ", and ", and ", and ", and ", and ", and ", and ", and ", and ", and ", and ", and ", and ", and ", and ", and ", and ",

endpost. adjust"  $\hbox{N}$   $\hbox{N}$   $\hbox{N}$ ER" " start with ." " open" " ENTER" " move to c  $p.$ " stops  $STOP"$  $6$  1 11 2 1  $3$  "ENTER" 示devition XXX(数值),然后轻轻转动白色齿轮将这个数值正好调为0,按"ENTER"键后,画面显 示"move to cl.",按住向下键保持3秒钟以上,让阀门自动运行到全关位置,然后再点动一下向上键 3 was "entitled" to the "adjustment OK!" and "adjustment OK!" was the entries that the set of the set of the set of the set of the set of the set of the set of the set of the set of the set of the set of the set of the set of the set of the set of the set of the set of the set of the kwise" "ENTER"

 $\frac{a}{\sqrt{a}}$  , and  $\frac{a}{\sqrt{a}}$  , and  $\frac{a}{\sqrt{a}}$  , and  $\frac{a}{\sqrt{a}}$  , and  $\frac{a}{\sqrt{a}}$  , and  $\frac{a}{\sqrt{a}}$  , and  $\frac{a}{\sqrt{a}}$  , and  $\frac{a}{\sqrt{a}}$  , and  $\frac{a}{\sqrt{a}}$  , and  $\frac{a}{\sqrt{a}}$  , and  $\frac{a}{\sqrt{a}}$  , and  $\frac{a}{\sqrt{a}}$